# *Installation*

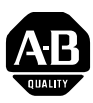

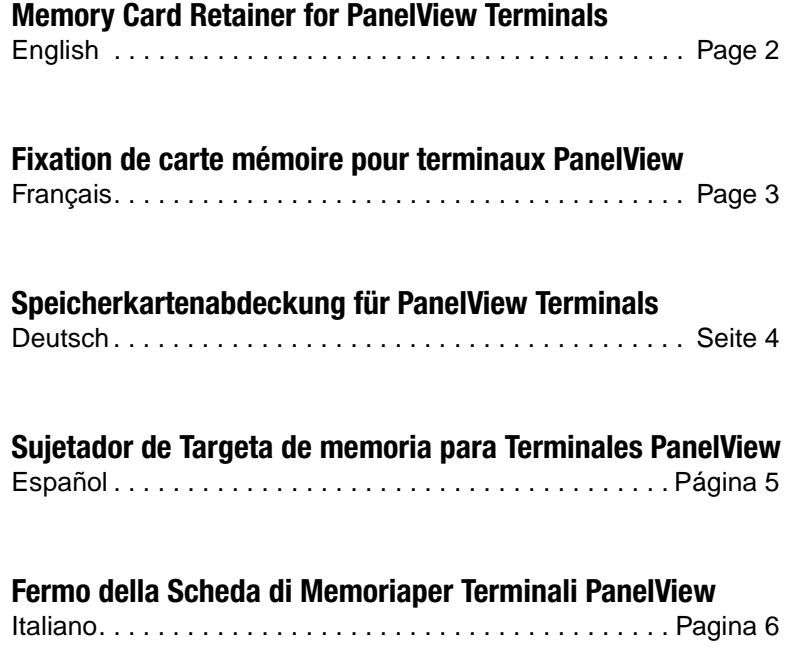

# **Memory Card Retainer for PanelView Terminals (2711-NMCC, -NMCD)**

The memory card retainer is required for UL508 installations with a memory card installed. The retainer protects against Electrostatic Discharge (ESD) up to 15KV and prevents accidental removal of a memory card in high vibration environments.

- Use Catalog No. 2711-NMCD for PanelView 550 touch-only terminals.
- Use Catalog No. 2711-NMCC for PanelView 550 (except touch-only), PV600, PV900, PV1000 terminals.
- Use Catalog No. 2711-NMCE for PanelView 300 keypad and PV600 touch-only terminals

### **To attach the memory card retainer:**

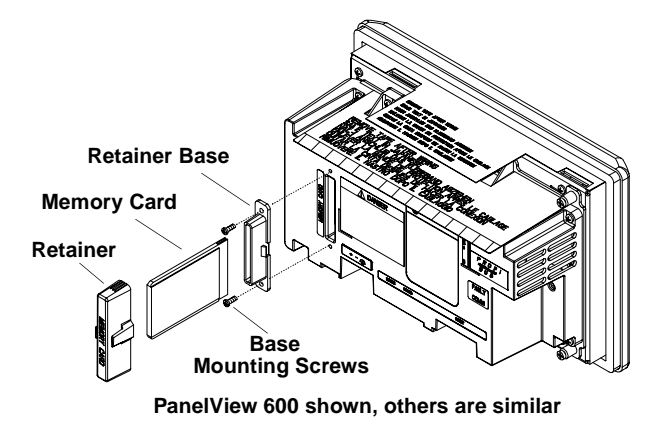

- **1.** Secure the base of the retainer over the existing memory card slot using the two screws provided. Tighten the screws to a torque of 6 to 8 inch-lbs. (.7 to .9 N·m).
- **2.** Insert the memory card and install the retainer.
- **3.** To remove the retainer, press the tabs on each side and pull.

# **Fixation de carte mémoire pour terminaux PanelView (2711-NMCC, -NMCD)**

La fixation de carte mémoire est exigée dans les installations aux normes UL508 avec une carte mémoire. Elle protège contre les décharges électrostatiques (ESD) jusqu'à 15KV et empêche le retrait accidentel de la carte en cas de fortes vibrations.

- Utilisez la référence 2711-NMCD pour les terminaux PanelView 550 tactiles sans clavier.
- Utilisez la référence 2711-NMCC pour les terminaux PanelView 550 (sauf les terminaux tactiles sans clavier), PV600, PV900 et PV1000
- Utilisez la référence 2711-NMCE pour les terminaux PanelView 300 à touches et PV600 tactiles sans clavier

### **Pour installer la fixation de carte mémoire:**

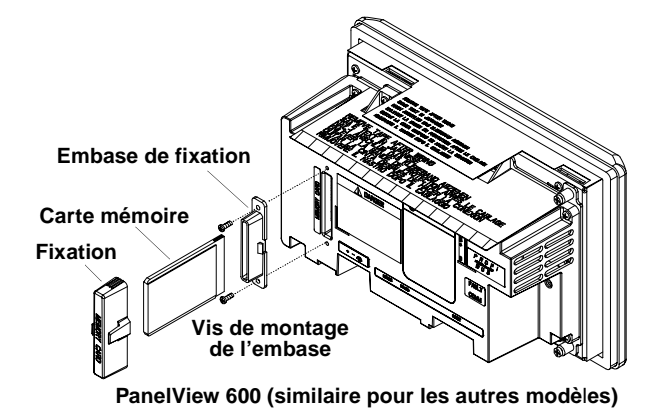

- **1.** Placer l'embase de fixation sur le logement de carte mémoire à l'aide des deux vis fournies à cet effet. Serrer les vis avec un couple compris entre 0,7 et 0,9 N·m.
- **2.** Insérer la carte mémoire et installer la fixation.
- **3.** Pour retirer la fixation, appuyer sur les deux pattes (une de chaque côté) et tirer.

# **Speicherkartenabdeckung für PanelView Terminals (2711-NMCC, -NMCD)**

Die Speicherkartenabdeckung ist für UL508 Installationen mit installierter Speicherkarte erforderlich. Die Abdeckung dient zum Schutz gegen Elektro- statische Entladungen (ESD) bis zu 15KV und verhindert die unbeabsichtigte Abtrennung der Speicherkarte in einer Umgebung mit hoher Vibration.

- Verwenden Sie Bestellnr. 2711-NMCD für PanelView 550 Terminals mit nur Touch (Touch-Only).
- Verwenden Sie Bestellnr. 2711-NMCC für PanelView 550 (mit der Ausnahme von nur Touch), PV600, PV900, PV1000 Terminals.
- Verwenden Sie Bestellnr. 2711-NMCE für PanelView 300 Tastatur und PV600 Touch-Only-Terminals.

**Befestigen der Speicherkartenabdeckung:**

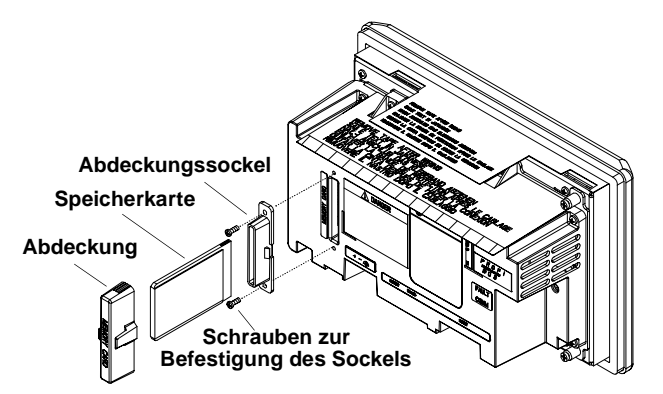

**PanelView 600 wird gezeight, andere Terminals sind ähnlich.**

- **1.** Befestigen Sie den Abdeckungssockel über dem bestehendem Speicherkartenschlitz mit Hilfe der zwei mitgelieferten Schrauben. Das Drehmoment, mit dem Sie die Schrauben anziehen, sollte 0,7 bis 0,9 N·m betragen.
- **2.** Fügen Sie die Speicherkarte ein und installieren Sie die Abdeckung.
- **3.** Um die Abdeckung zu entfernen, pressen Sie den Verschluß auf beiden Seiten und ziehen die Abdeckung ab.

### **Retén de Tarjeta de memoria para Terminales PanelView (2711-NMCC, -NMCD)**

Se requiere un retén de tarjeta de memoria para instalaciones UL508 que tienen una tarjeta de memoria instalada. El retén protege en contra de descarga electrostática (ESD) hasta 15KV y evita que accidentalmente se quite la tarjeta de memoria en entornos de alta vibración.

- Use Núm. de catálogo 2711-NMCD para terminales PanelView 550 sólo táctiles.
- Use Núm. de catálogo 2711-NMCC para terminales PanelView 550.
- Use Núm. de catálogo 2711-NMCE para terminales de teclado PanelView 300 y terminales PV600 sólo táctil.

### **Para conectar el retén de la tarjeta de memoria:**

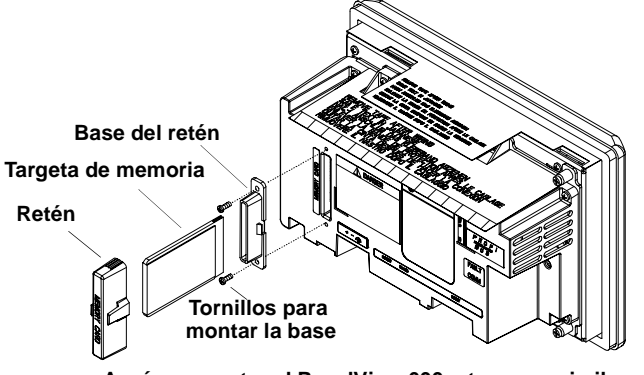

**Aquí se muestra el PanelView 600, otros son similares**

- **1.** Asegurar la base del sujetador sobre la ranura para la tarjeta de memoria, usando los dos tornillos proporcionados. Apretar los tornillos a un torque de 6 a 8 pulgadas lbs (.7 a .9 N·m).
- **2.** Insertar la tarjeta de memoria e instalar el sujetador.
- **3.** Para quitar el sujetador, pulsar las pestañas a cada lado y halar.

# **Fermo della Scheda di Memoria per Terminali PanelView (2711-NMCC, -NMCD)**

Il fermo per la scheda di memoria è necessario per le installazioni UL508 con installazione di scheda di memoria. Questo fermo protegge contro le scariche elettrostatiche (ESD) fino a 15KV e previene il distacco accidentale di una scheda di memoria in ambienti ad alta vibrazione.

- Utilizzare catalogo N. 2711-NMCD per terminali PanelView 550 solo schermo tattile
- Utilizzare catalogo N. 2711-NMCC per terminali PanelView 550 (eccetto quelli solo schermo tattile), PV600, PV900, PV1000.
- Utilizzare catalogo N. 2711-NMCE per terminali a tastiera PanelView 300 e PV600 solo a schermo tattile.

### **Per fissare il fermo della scheda di memoria:**

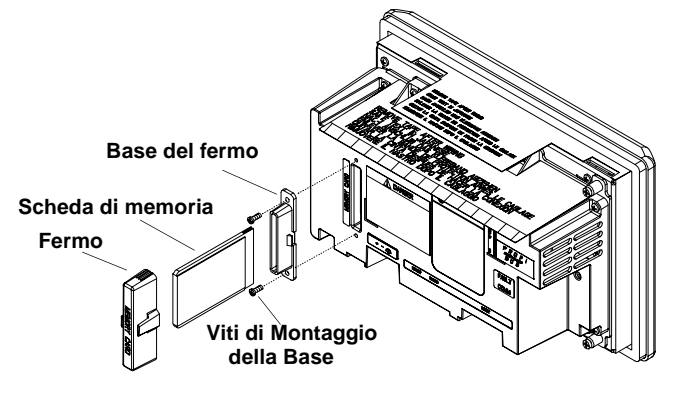

**Terminali PanelView 600, simile ad altri terminali**

- **1.** Fissare la base del fermo sullo slot esistente della scheda di memoria con le due viti fornite. Stringere le viti con coppia di serraggio da 6 a 8 pollici di libbra (da 0,7 a 0,9 Nm).
- **2.** Inserire la scheda di memoria ed installare il fermo.
- **3.** Per rimuovere il fermo, premere le linguette su ciascun lato e tirare.

### Reach us now at www.rockwellautomation.com

Wherever you need us, Rockwell Automation brings together leading brands in industrial automation including Allen-Bradley controls, Reliance Electric power transmission products, Dodge mechanical power transmission components, and Rockwell Software. Rockwell Automation's unique, flexible approach to helping customers achieve a competitive advantage is supported by thousands of authorized partners, distributors and system integrators around the world.

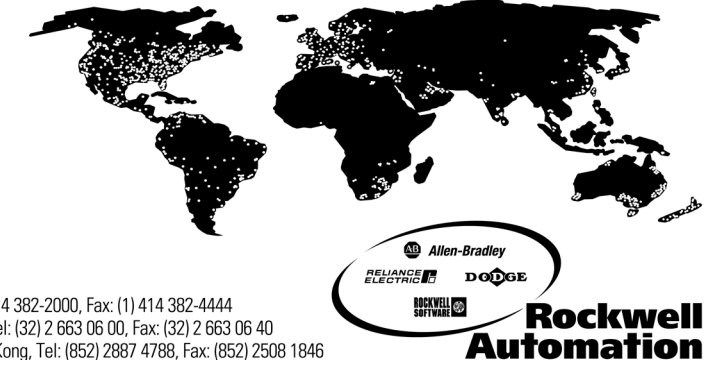

Americas Headquarters, 1201 South Second Street, Milwaukee, WI 53204, USA, Tel: (1) 414 382-2000, Fax: (1) 414 382-4444<br>European Headquarters SA/NV, avenue Herrmann Debroux, 46, 1160 Brussels, Belgium, Tel: (32) 2 663 06 0 Asia Pacific Headquarters, 27/F Citicorp Centre, 18 Whitfield Road, Causeway Bay, Hong Kong, Tel: (852) 2687 4788, Fax: (852) 2508 1846

> 41061-024-01(D) Copyright 2000 of Rockwell International Corporation. Printed in the U.S.A.